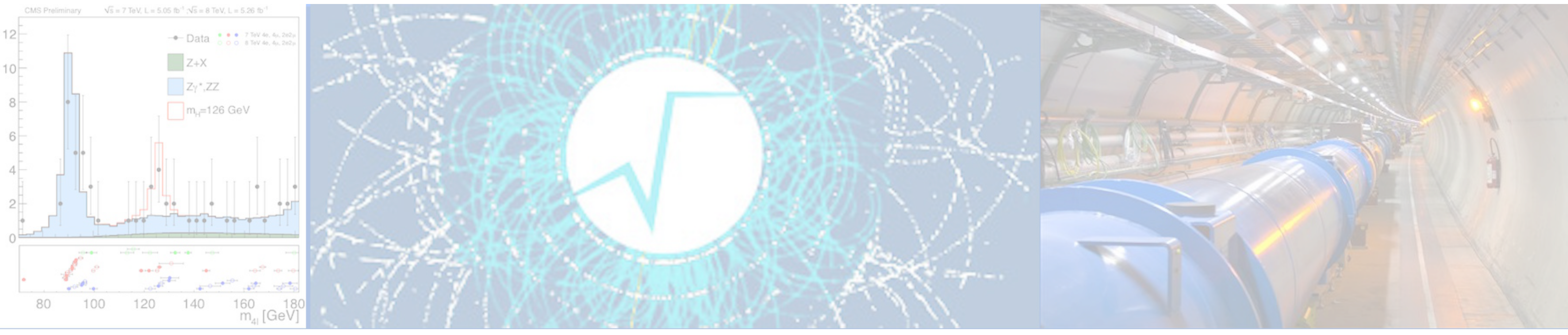

### IPCC ROOT Princeton/Intel Parallel Computing Center

*18.04.2017*

## Progress Report

Vassil Vassilev, PhD

## Status 29.03-2017—18.04.2017

#### ✤ Enable vectorization for ROOT through VecCore

#### ✤ [PR#393](https://github.com/root-project/root/pull/393) (+116 −29 30); [PR#497](https://github.com/root-project/root/pull/497) (+158 −31 2);

✤ Enables contributors to submit code employing the vectorization capabilities of the CPUs.

Misc

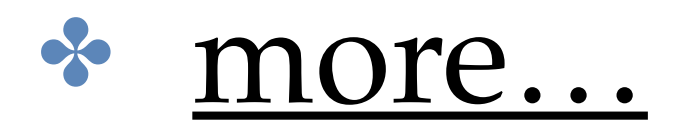

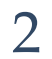

## clad: Automatic Differentiation Library in ROOT

### ✤ Foreseen piece of work for Q3 of this year

✤ clad already got some interest by Intel people

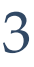

# clad: Integration plan

- ✤ Enable the use of the library within ROOT, connecting it to the cling interpreter (also Clang/LLVM based), etc.
- ✤ Update to the latest compiler versions, debug, etc.
- ✤ Integrate AD into specific non-trivial examples in Minuit (used for ROOT.
- ✤ Benchmark those applications

numerical minimization in ROOT) and TMVA (multivariate analysis) in

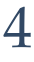

## clad: Integration plan. Scope

✤ After Q3 (Y1) we would likely use this infrastructure in RooFit in Y2. RooFit

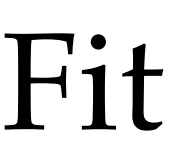

- latter still has to come from the end user applications.
- is ROOT's the data modeling and fitting package which is being reengineered.

• In this first step we are not dealing with OpenCL or parallelization. The

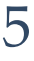

## clad: In a Nutshell

clad neither employs the slow symbolic nor inaccurate numerical differentiation. It uses the fact that every computer program can be divided into a set of elementary operations  $(-, +, *, /)$ and functions (sin, cos, log, etc). By applying the chain rule repeatedly to these operation, derivatives of arbitrary order can be computed.

 $C/C++$  to  $C/C++$  language transformer implementing the chain rule from differential calculus. For example:

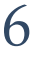

```
constexpr double MyPow(double x) { return x*x; }
```
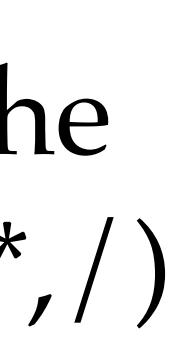

constexpr double MyPow\_darg0(double x) { **return** (1. \* x + x \* 1.); }

## clad: Advantages over Numerical Differentiation

7

#include <cmath>

double MyCos(double x) { **return** std::cos(x); } double MySin(double x) { **return** std::sin(x); } constexpr double MyPow(double x) { **return** x\*x; }

typedef double (\*SigF)(double);

```
// Simple finite differences numerical differentiator.
double derive(SigF f, double a, double h=0.01, double epsilon = 1e-7){
 double f1 = (f(a+h)-f(a))/h;
 double f2 = 0.;
  while (1) {
   h /= 2.;
   f2 = (f(a+h)-f(a))/h;double diff = std::abs(f2-f1);f1 = f2; if (diff < epsilon)
      break;
 }
   return f2;
}
```
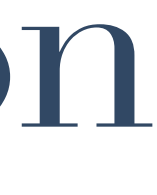

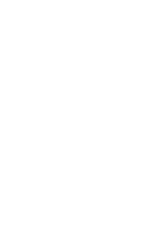

## clad: Advantages over Numerical Differentiation

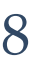

#include <cmath>

double MyCos(double x) { **return** std::cos(x); } double MySin(double x) { **return** std::sin(x); } constexpr double MyPow(double x) { **return** x\*x; }

*// you can run this example without installing clad.* double MyCos\_darg0(double x) { **return** -std::sin(x) \* (1.); } double MySin\_darg0(double x) { **return** std::cos(x) \* (1.); } constexpr double MyPow darg0(double x) { return (1. \* x + x \* 1.); }

```
// The derivatives are provided by clad but hardcoded here for simplicity, i.e.
```
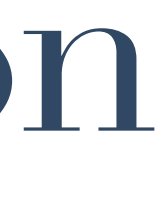

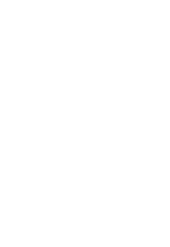

## clad: Advantages over Numerical Differentiation

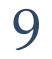

*// No clad, using the simple numerical differentiator* int main () { printf("MyCos' at 30 is %f\n", derive(MyCos, 30)); *// For every point we need to iterate :( This causes // not only slow execution but precision loss!* printf("MyCos' at 31 is %f\n", derive(MyCos, 31)); printf("MySin' at 30 is %f\n", derive(MySin, 30));

```
// Using clad, employing automatic differentiation techniques
int main () {
   printf("MyCos' at 30 is %f\n", MyCos_darg0(30));
   // For every point we just need to call a function pointer!
  printf("MyCos' at 31 is %f\n", MyCos_darg0(31));
 printf("MySin' at 30 is f\n", MySin darg0(30));
```
 *// Even if MyPow is a compile-time foldable we still loop!* printf("MyPow' at 2 is %f\n", derive(MyPow, 2));

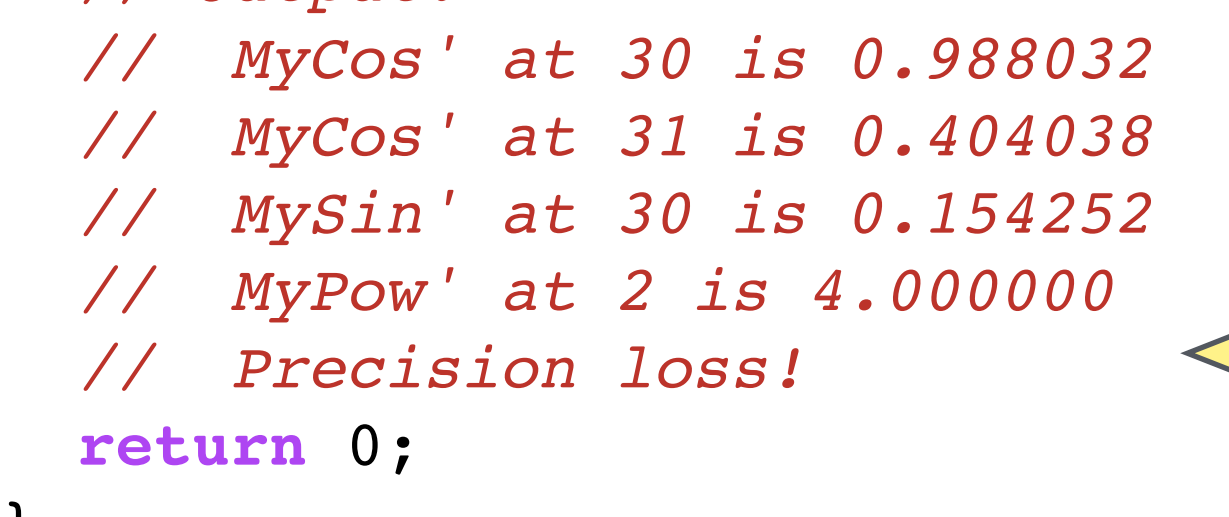

}

```
 // From math we know that sinx' = cosx
 // Let's check if this was true.
if (derive(MySin, 30) == MyCos(30)) printf("No precision loss!\n");
 else
  printf("Precision loss!\n");
 // Output:
                                           Lines of assembly code
                                                      -O0 -O3 
                                               gcc 6.1 150 63 
                                               clang 4 154 65
                                              icc 17 181 129
```
*// The compile-time foldable MyPow folds away!*

printf("MyPow' at 2 is  $f\$ {n}", MyPow darg0(2));

```
 // From math we know that sinx' = cosx
 // Let's check if this was true.
if (MySin darg0(30) == MyCos(30))
 printf("No precision loss!\n");
 else
   printf("Precision loss!\n");
 // Output:
 // MyCos' at 30 is 0.988032
 // MyCos' at 31 is 0.404038
 // MySin' at 30 is 0.154251
 // MyPow' at 2 is 4.000000
 // No precision loss!
```

```
 return 0;
```
}

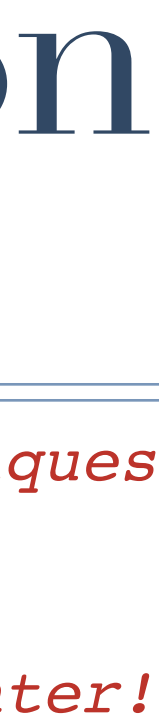

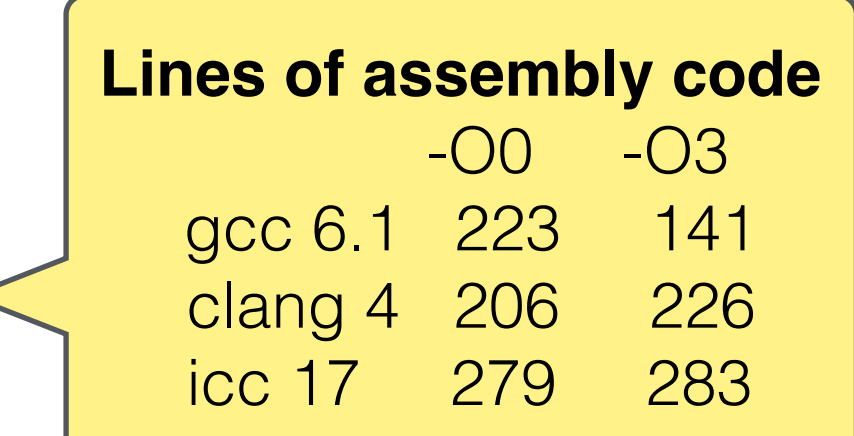

### Thank you!

References:

[1] clad — Automatic Differentiation with Clang,  $\frac{\text{http://llvm.org/devmfg/}}{\text{http://llvm.org/devmfg/}}$ 2013-11/slides/Vassilev-Poster.pdf [2] clad Official GitHub Repository <https://github.com/vgvassilev/clad> [3] clad demos <https://github.com/vgvassilev/clad/tree/master/demos> [4] clad showcases <https://github.com/vgvassilev/clad/tree/master/test> [5] More automatic differentiation tools http://www.autodiff.org/